# **Eigene Profile in Bibliothek**

**Getrynics** 

Publizieren in eigene Inhaltscenter Bibliothek

### **Beispiel I Träger DIN 1025-1**

### Bestandesnummer

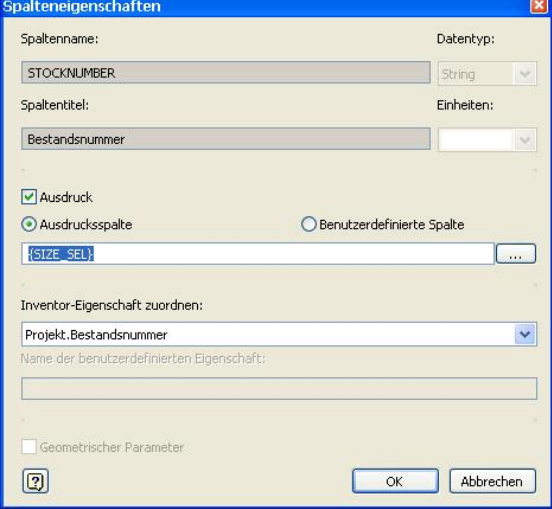

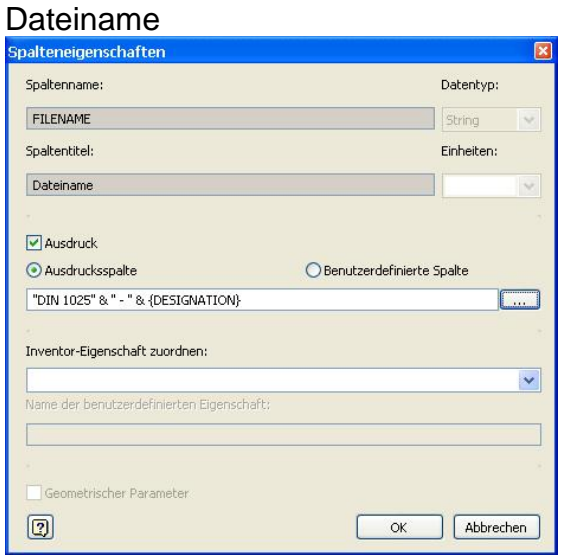

### Grössenbezeichnung

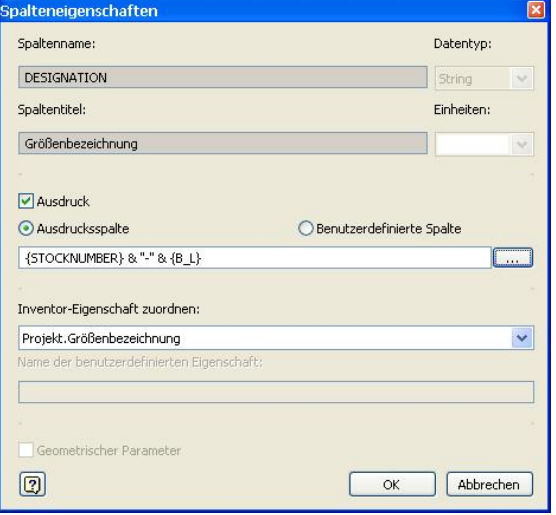

#### **Teilenummer**

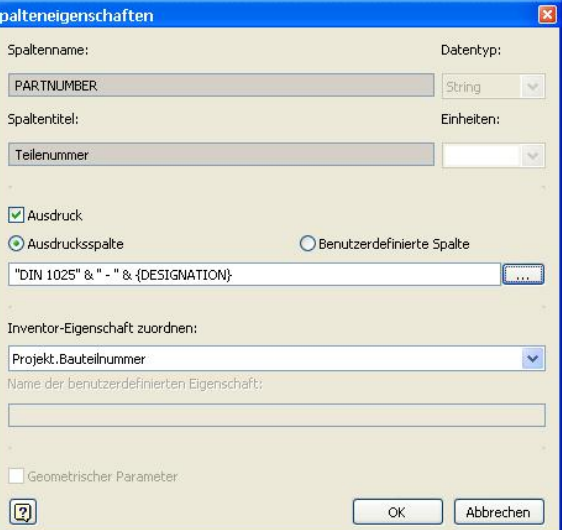

### Stangenlänge

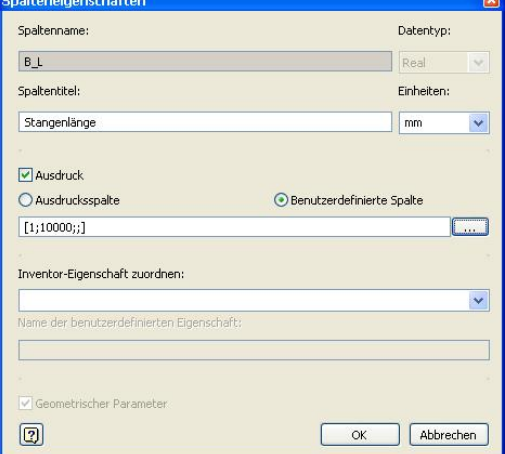

## **Eigene Profile in Bibliothek** Publizieren in eigene Inhaltscenter Bibliothek

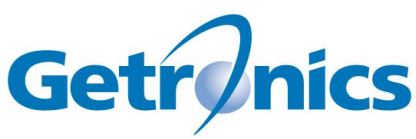

### **Beispiel Helfen Schiene**

#### iPart Definition

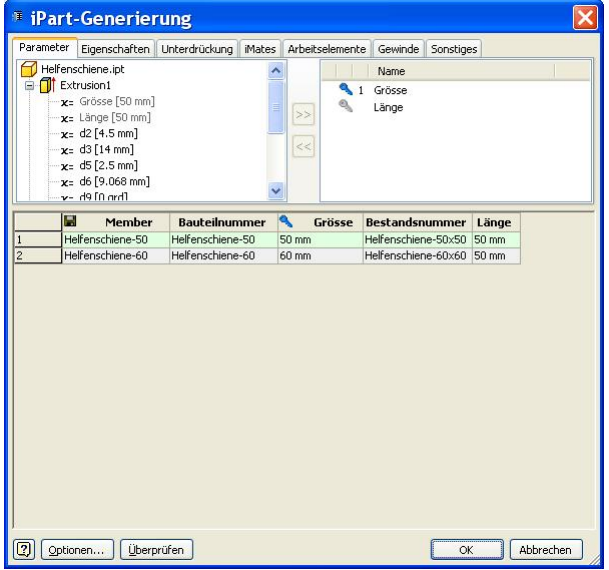

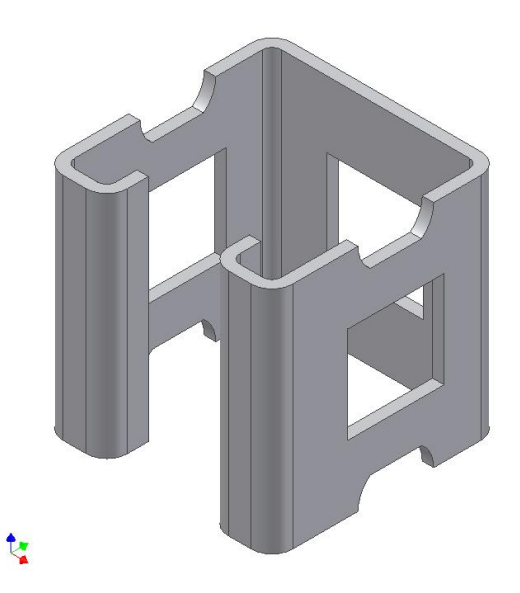

### In eigene Bibliothek publizieren

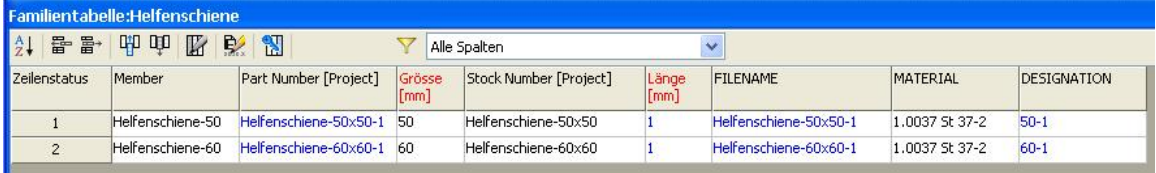

### FILENAME

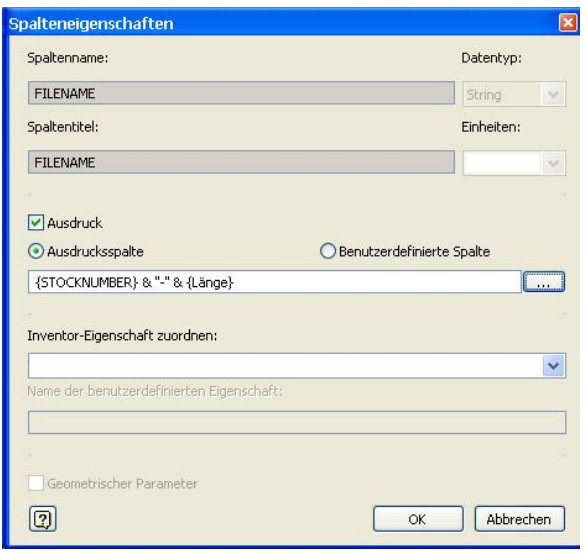

### Länge

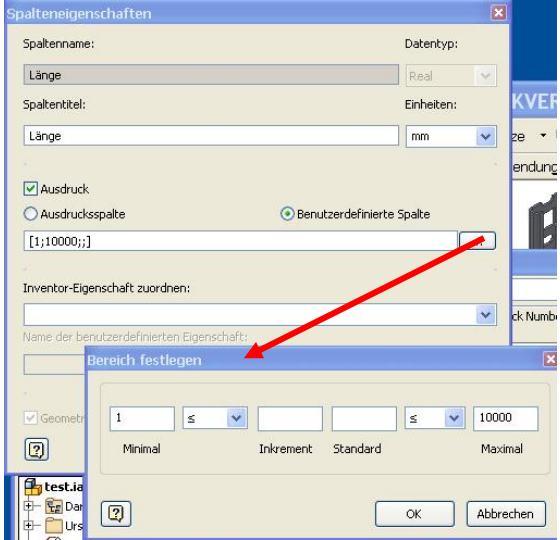

(Dito PARTNUMBER) Aber mit Inventor-Eigenschaft: Projekt.Bauteilnummer (Auswahlliste)